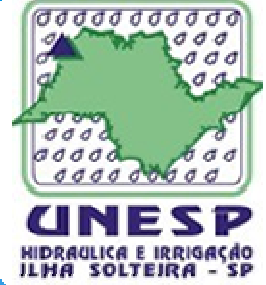

Sistema de aquisição e disponibilizaçãode dados agroclimáticos

> Jean Carlos Quaresma MarianoAnalista de Sistemas

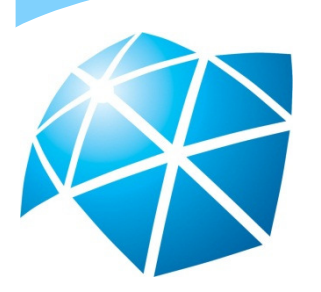

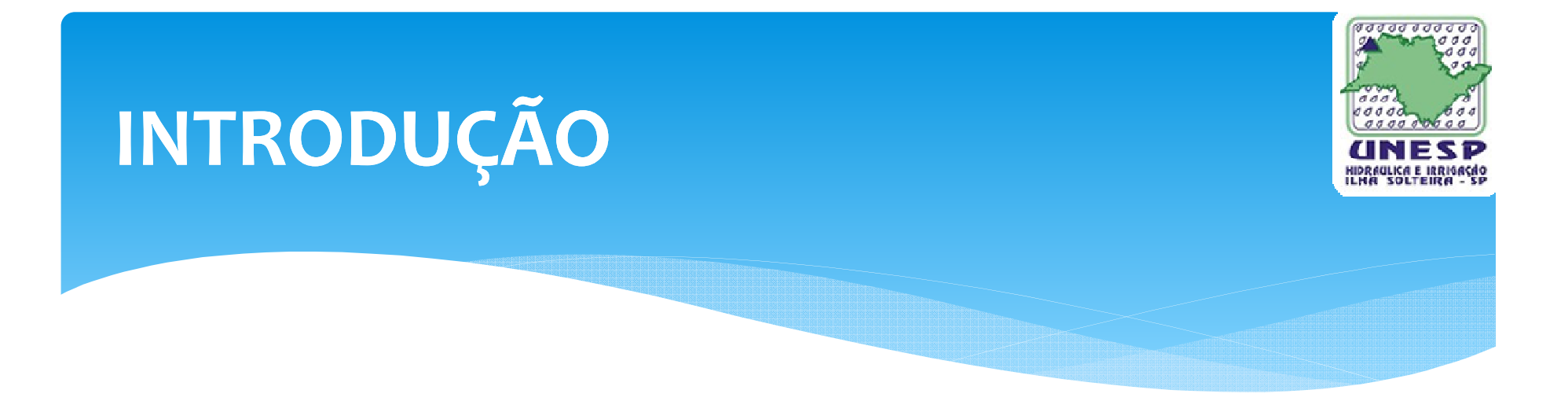

- ∗Estações agroclimáticos em operação
- ∗Transferência de dados entre estação e servidor
- ∗ Tabelas de armazenamento dos dados agroclimáticos 500, 129, 139
- ∗ Estrutura do arquivo que armazena os dados extensão\*.Dat

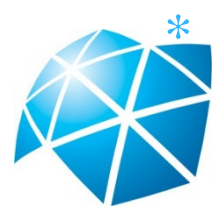

Definição de Linguagem de Programação / Banco de Dados

## INTRODUÇÃO

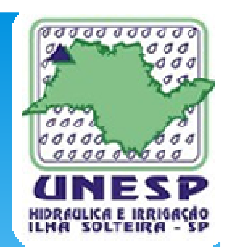

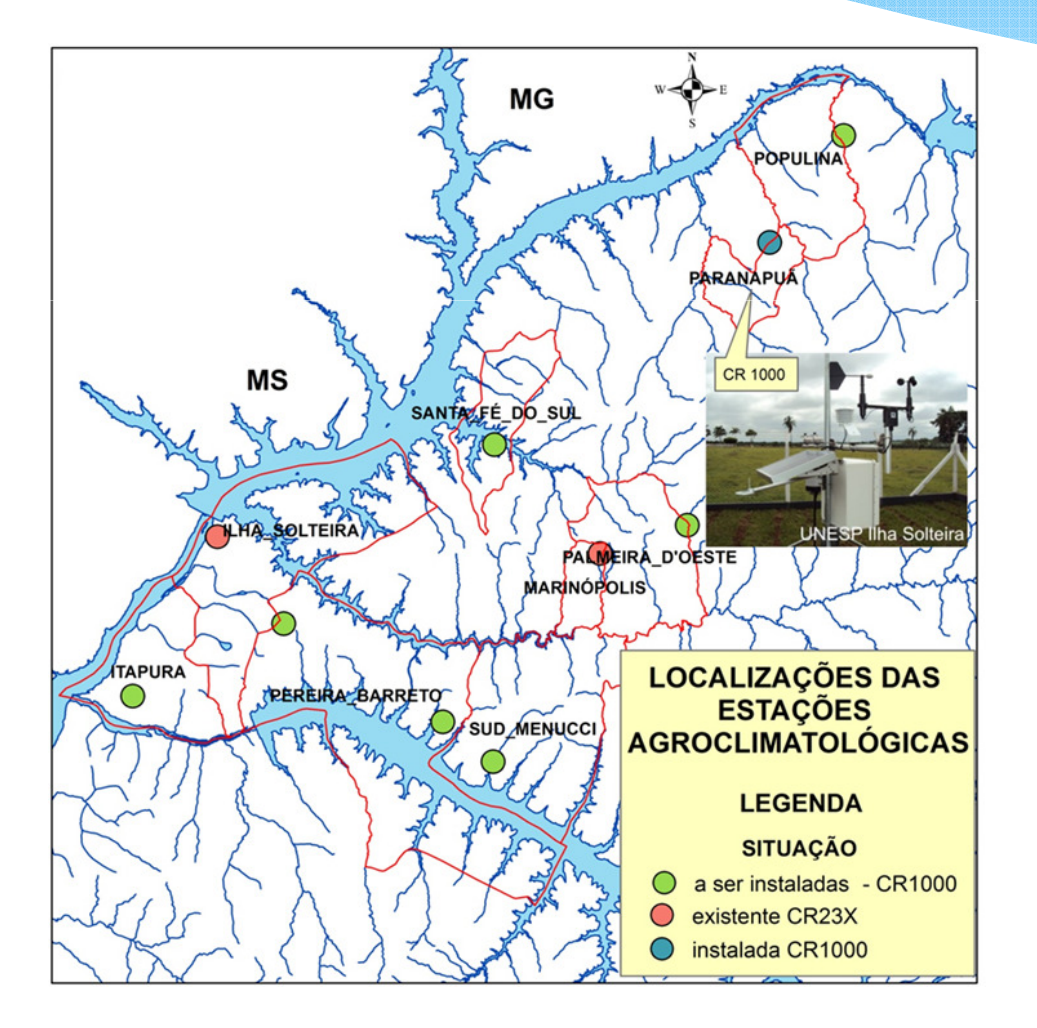

#### Futuras Instalações

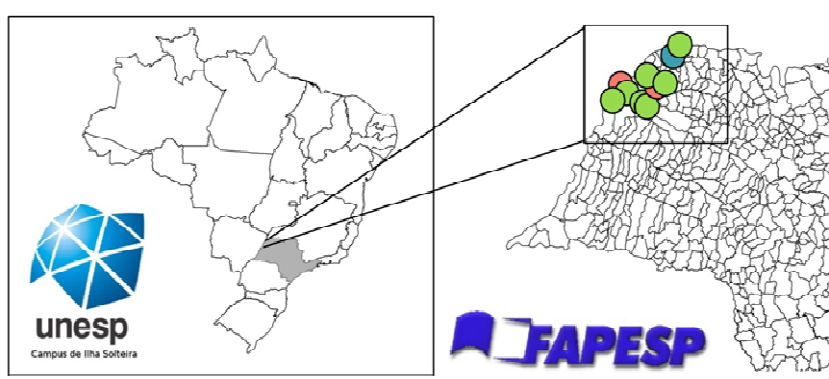

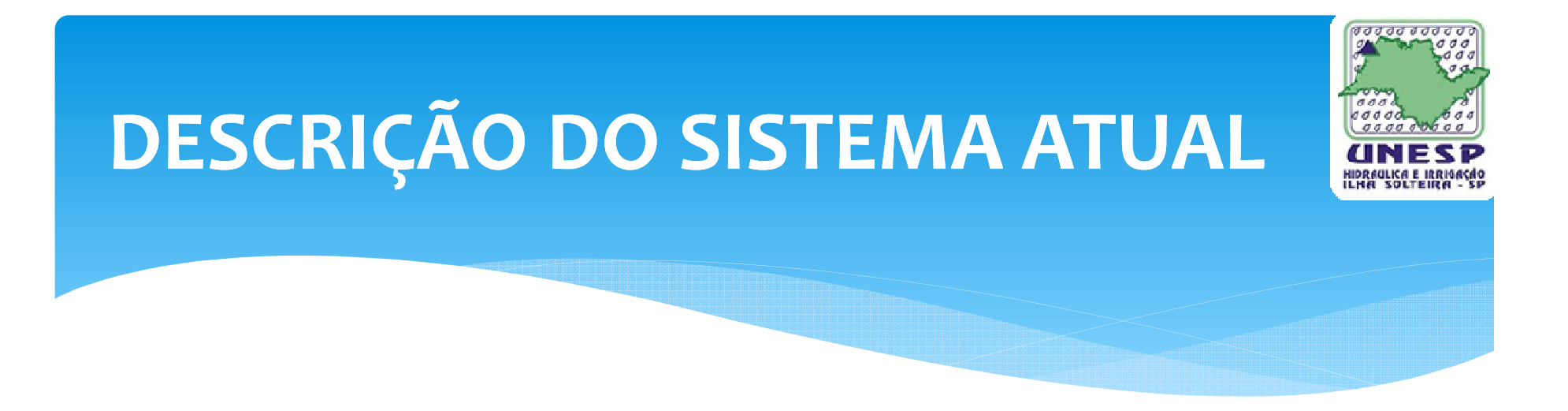

- ∗ Características
- ∗ Atividades semi-automatizadas
- ∗ Banco de Dados Microsoft Access
- ∗ URL para acesso aos dados agroclimáticos http://www.agr.feis.unesp.br/clima

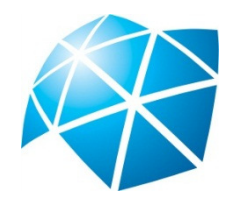

### .<br>**स्वर्वर र तत्व तत्**व DESCRIÇÃO DO SISTEMA ATUALRotina dos dadosDados Estação **NACI** Responsável .DAT Banco de Dados **GERA PÁGINA Dados Disponiveis** Servidor FTP http://www.agr.feis.unesp.br/clima.php Página .HTM **UNESP IIha Solteira**

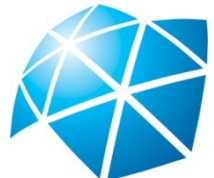

# Problemas Existentes

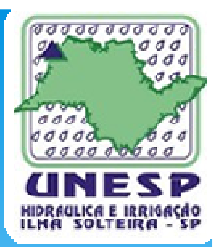

- ∗ Falta de padronização
- ∗ Grande fluxo de páginas \*.html
- ∗ Consulta aos dados agroclimáticos estaticamente
- ∗Capacidade de armazenamento em banco de dados
- ∗ Rotinas de Backup

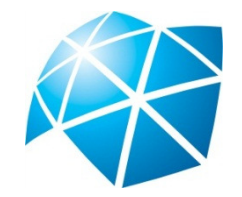

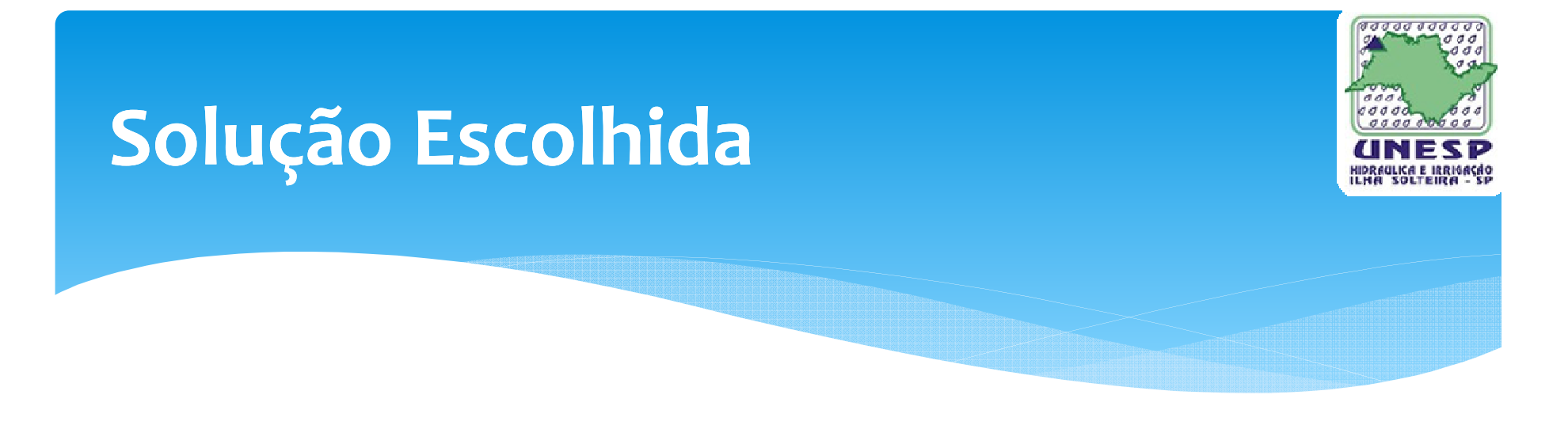

- ∗Desenvolvimento de uma nova modelagem de dados
- ∗ Desenvolvimento de um aplicativo web para o acesso as dados agroclimáticos

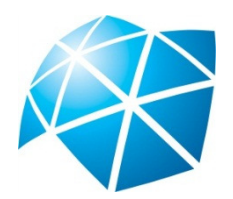

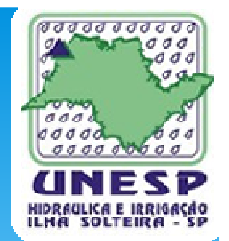

#### Plataforma de Desenvolvimento

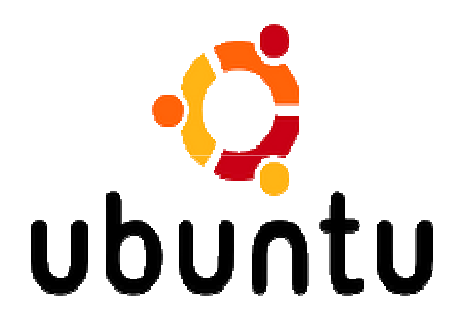

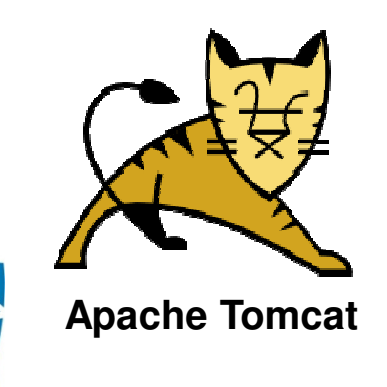

**Write once, run any where**

PostgreSQL

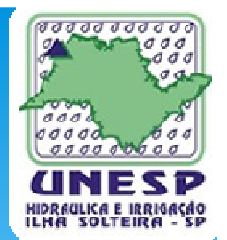

#### Plataforma de Desenvolvimento

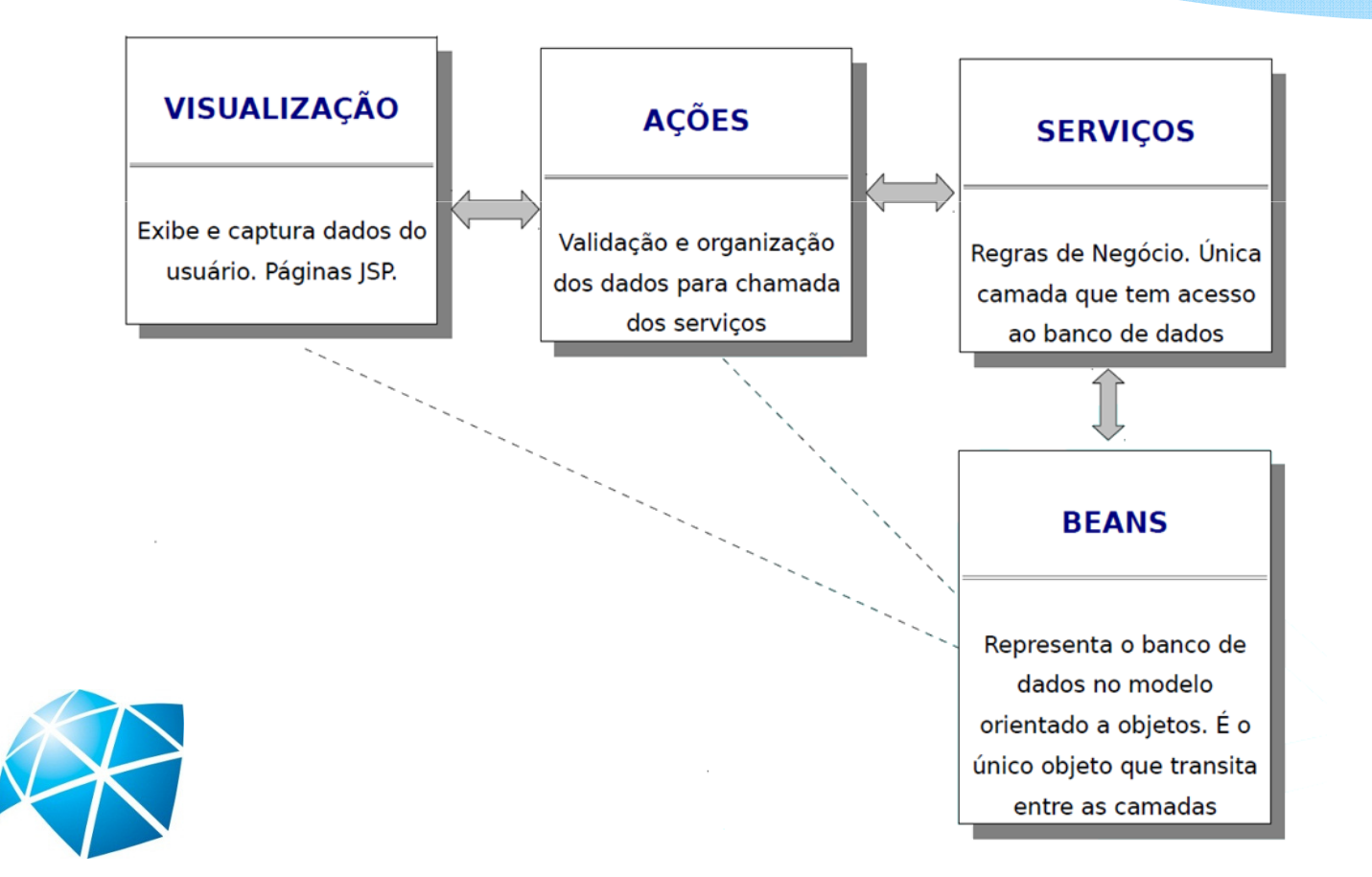

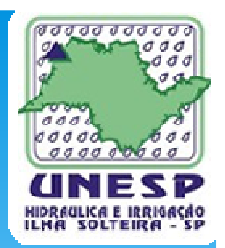

Estatistica

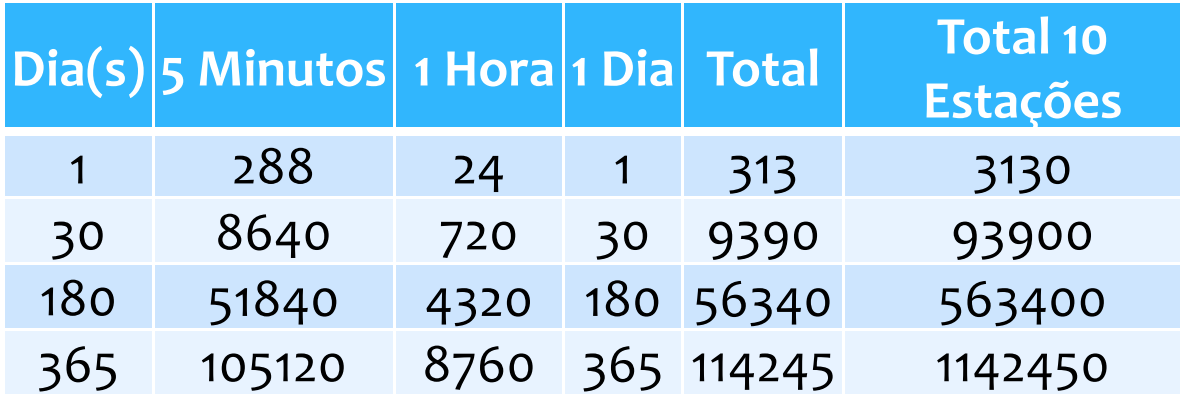

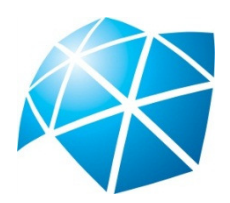

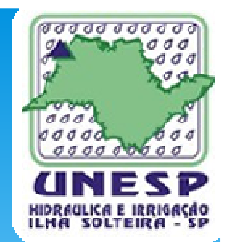

#### Diagrama de Classes

public.dados cli diario id: bigint idestacao: intege data: date tempmedia: numeric(18,2) tempmaxima: numeric(18.2) horatempmaxima: time tempminima: numeric(18,2) horatempminima: time  $\diamond$  umrmedia: numeric(18,2) umrmaxima: numeric(18,2) horaumrmaxima: time umrminima: numeric(18.2) horaumrminima: time radiacaoglobal: numeric(18,2) radiacaoliquida: numeric(18,2) fluxocalor: numeric(18.2) pressagatm: numeric(18.2) par: numeric(18,2) ettca: numeric(18,2) etopm: numeric(18.2) etotca: numeric(18,2) velocidadevento: numeric(18,2) velocidadeventomaxima: numeric(18,2) horavelyentomaxima: time direcaovento: numeric(18,2) chuva: numeric(18,2) insolacao: numeric(18,2) direcaoventomax: numeric(18,2) id\_sensor\_temperatura: integer id\_sensor\_umidade: integer o id\_sensor\_rad\_global: integer id sensor rad liquida: integer id\_sensor\_flx\_calor: integer id\_sensor\_pressao: integer id\_sensor\_par: integer id sensor dir vento: integer id\_sensor\_vel\_vento: integer id sensor chuva: intege public.dados\_cli\_cinco\_minuto *p* id: bigint idestacao: intego data: date temperatura: numeric(18,2) umidade: numeric(18,2)

hora: time(0)

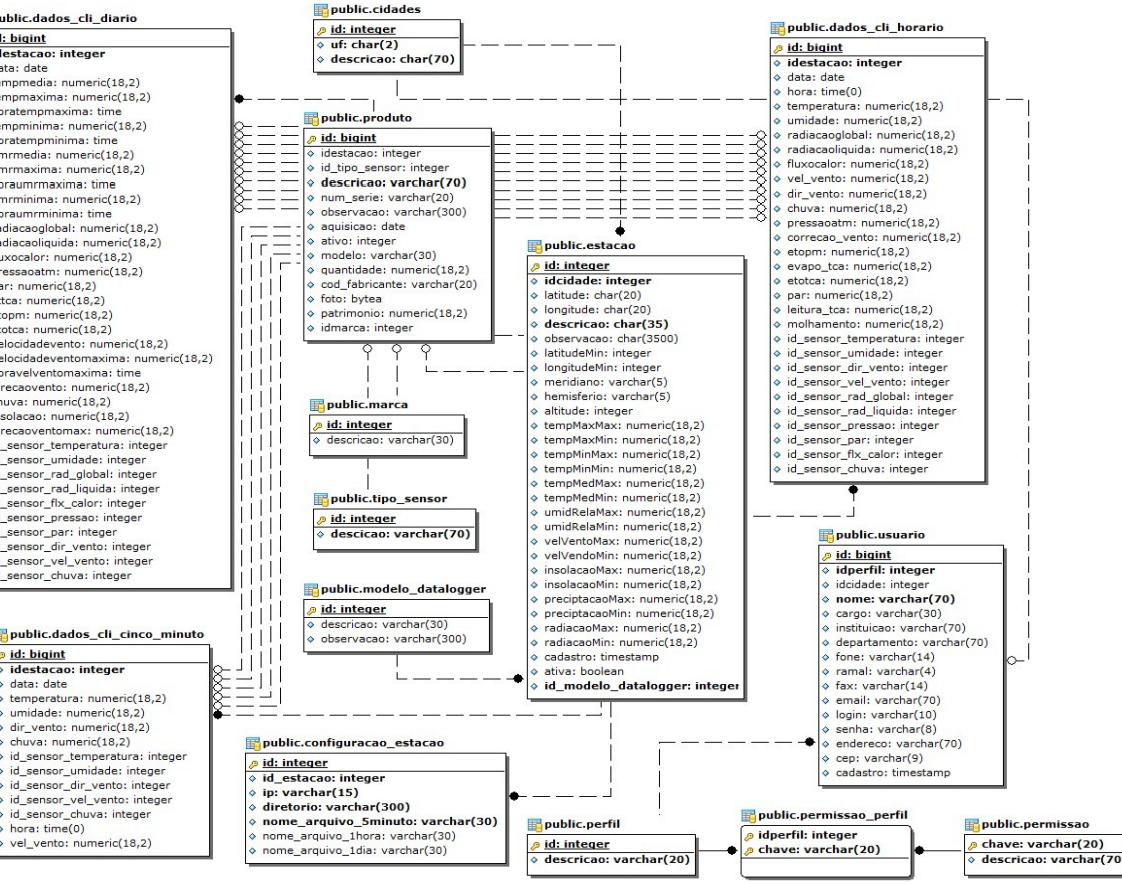

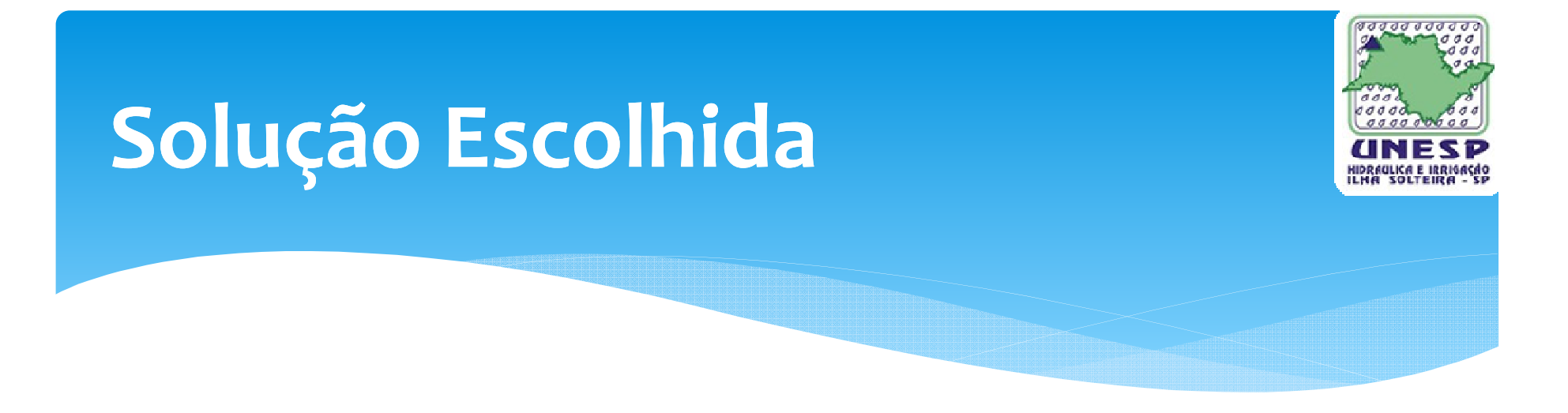

- ∗ Migração dos dados agroclimáticos diários do bancode dados Microsoft Access.
- ∗ Desenvolvimento de ferramentas dentro do banco de dados para a migração e tratamento dos dados
- ∗ Migração dos dados agroclimáticos horários e 5 minutos dos arquivos \*.DAT

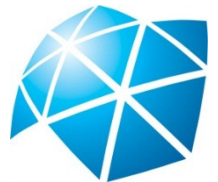

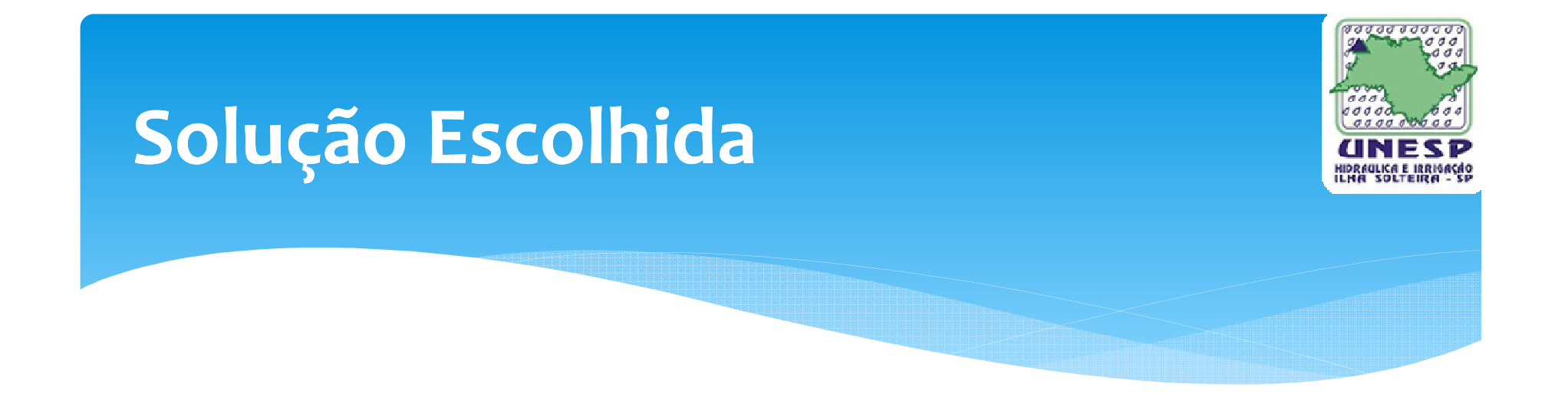

- ∗ Desenvolvimento de um aplicativo em Java para fazer a varredura em arquivos \*.Dat, processa-los e inserilos no banco de dados PosGreSQL
- ∗ Acesso aos dados agroclimáticos dinamicamente através do domínio http://clima.feis.unesp.br

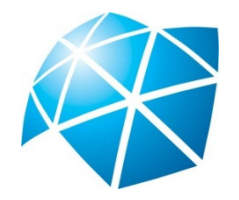

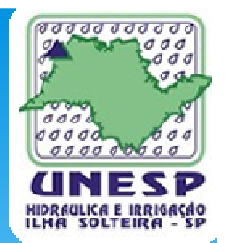

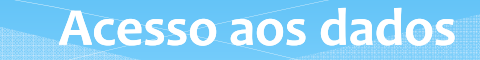

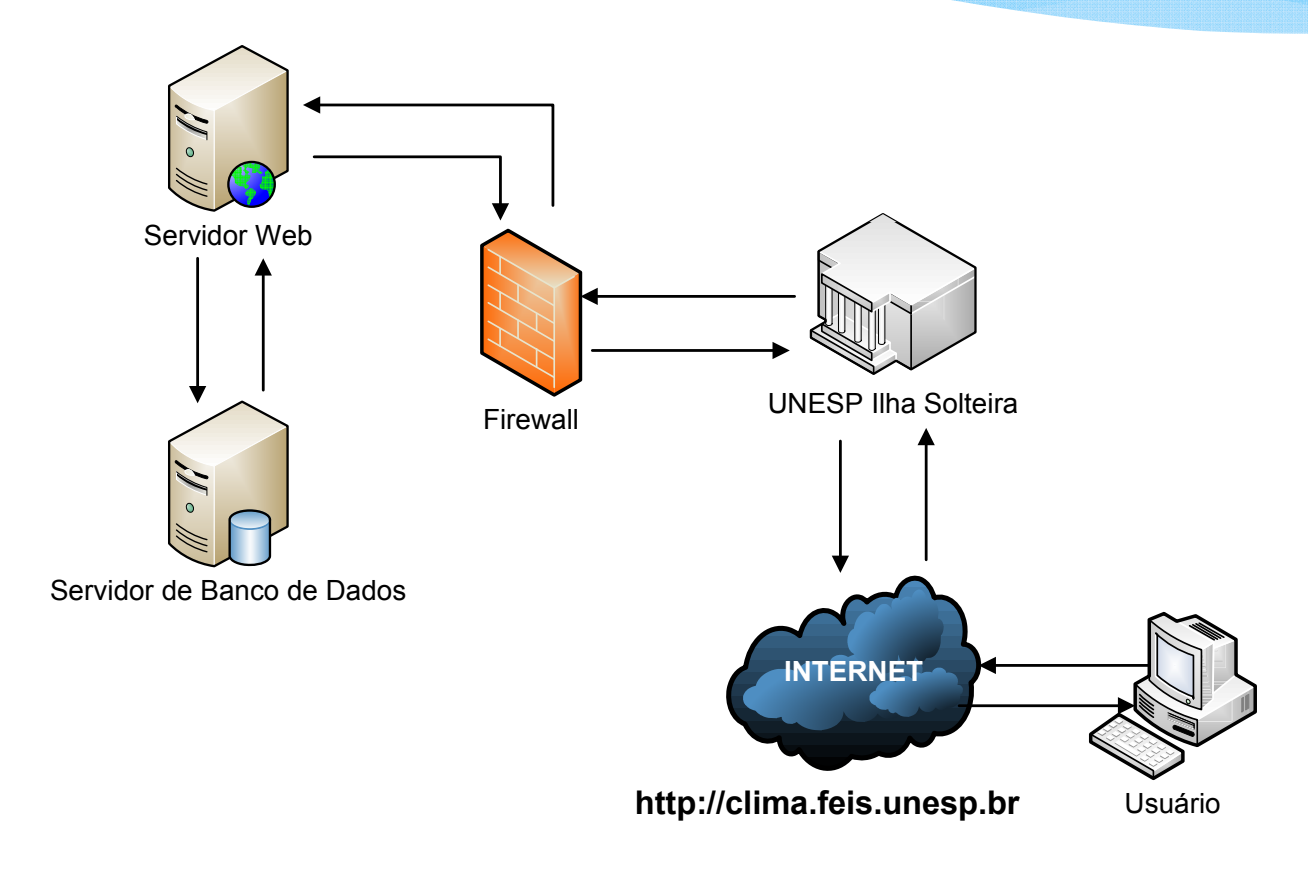

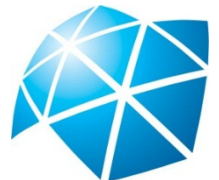

### Obrigado !

E-mail: jeanquaresma@agr.feis.unesp.brMSN: jeanquaresma@gmail.comTwitter: @jeanquaresmaSkype: jean\_quaresma

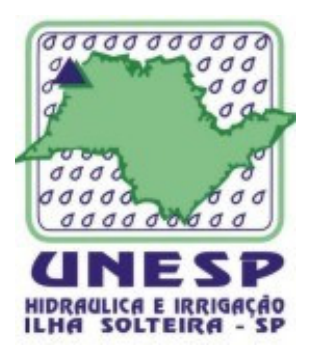

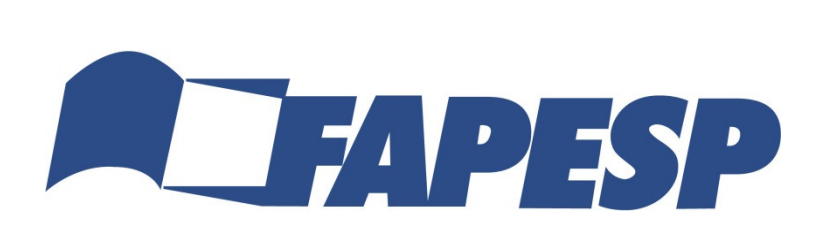

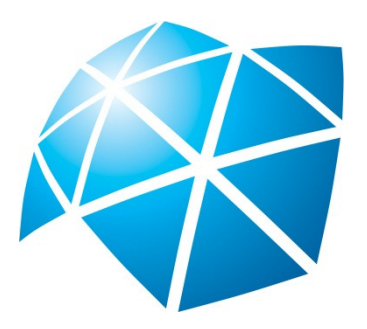